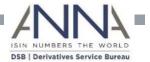

# DERIVATIVES SERVICE BUREAU

GUIDELINES: FIX & REST ONBOARDING FOR END CLIENTS & INTERMEDIARIES

7th December 2017

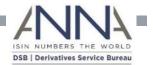

#### For Intermediaries connecting to the DSB on behalf of clients

## **FIX Connections**

- The Intermediary must have completed all contractual obligations and FIX certification
- Sessions will be created when the End user has signed contractually
- The session information will be provided directly to the Intermediary named on the End clients submitted registration form
- These Details will not be provided to the End client in order to maintain security and data leaks
- The number of FIX sessions an Intermediary can have is bounded only by the number of End clients connecting via that Intermediary
- Intermediaries are required to follow the FIX message header format for their End client's sessions as detailed in the DSB Policies pack

## **REST** connections

- As per the above, all contractual obligations must be meet by all party's involved
- Credentials will be supplied to the Intermediary named on the End client's registration from only
- Authentication via ReST will identify the End Client and the Intermediary

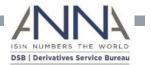

#### For End clients wanting to use Intermediaries to connect to the DSB

- An End client must request Power User Access in order to connect via an Intermediary if intra day ISIN data is required
- If the End client is consuming the End of Day (EOD) file download of ISIN's only, they are able to attain this as a Registered users
- The End client must indicate the number of connections they wish to be used for each Intermediary on their registration form
- If an End client is intending to use multiple Intermediaries, a separate onboarding form is required for each
- End clients are able to request a maximum number of 10 API connections across all Intermediaries
- An End client may divide the total number of connections to these Intermediaries as required e.g. 3 connections for *Intermediary A* and 7 connections for *Intermediary B*
- If an End client would also like to connect via an API directly then this must also be indicated on a separate registration form by checking "Direct" on page 2 under the "Connection Information", section 3
- The total number of "Direct" or "Intermediary" API connections must not exceed 10 across any one Power user account

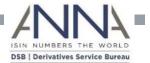

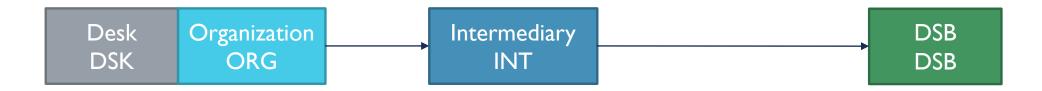

| FIX Connection<br>attribute | Note                                                 | Example         |
|-----------------------------|------------------------------------------------------|-----------------|
| FIX Comp ID                 | Always the Comp ID that connects to the DSB directly | INT             |
| FIX Sub Comp ID             |                                                      | DSK@ORG         |
| FIX User Name               | Always starts with FIX@                              | FIX@DSK@ORG@INT |

| ReST Connection attribute | Note                     | Example          |
|---------------------------|--------------------------|------------------|
| ReST User Name            | Always starts with REST@ | REST@DSK@ORG@INT |

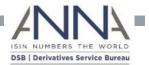

## FIX login Example

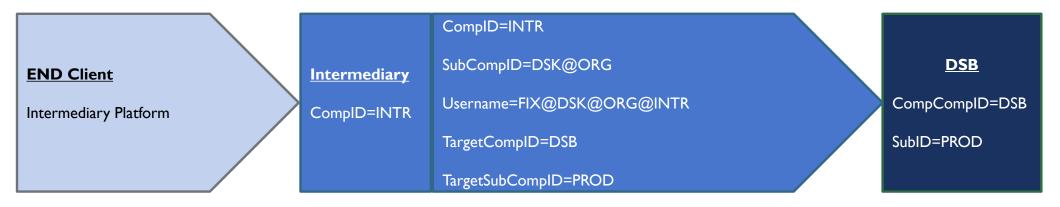

### ReST login Example

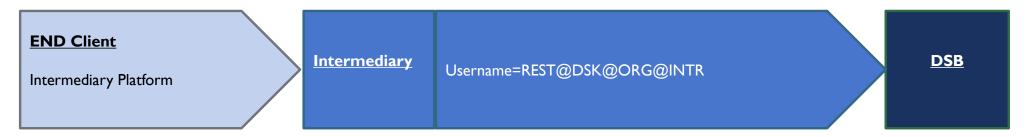